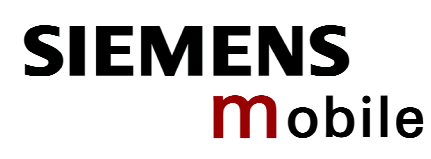

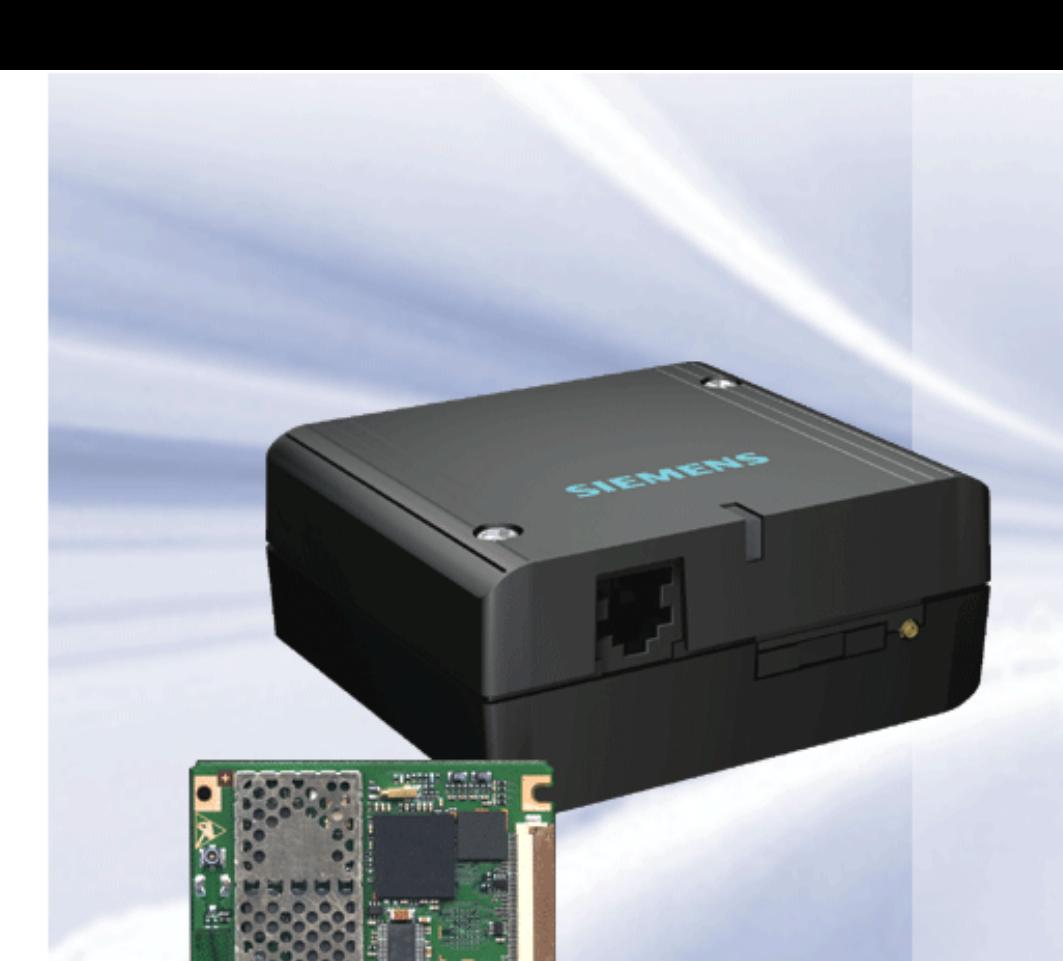

# TC35i Module TC35i Terminal

**Siemens Cellular Engines** 

**Version: 02.07 DocID: TC35i\_rn\_v02.07**  Release Notes

<span id="page-1-1"></span><span id="page-1-0"></span>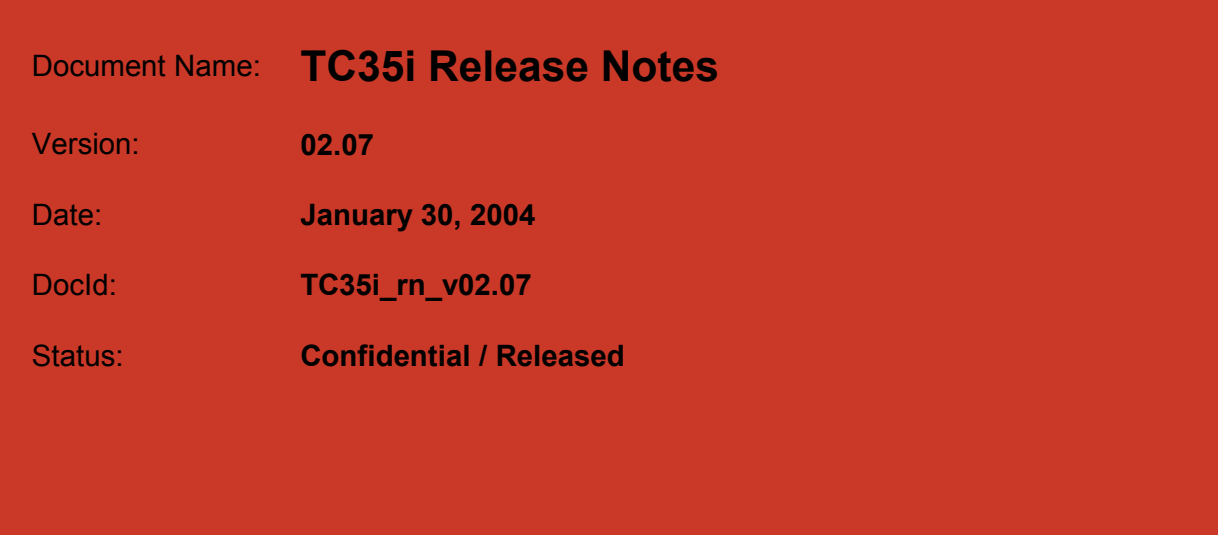

#### **General Notes**

Product is deemed accepted by recipient and is provided without interface to recipient's products. The documentation and/or product are provided for testing, evaluation, integration and information purposes. The documentation and/or product are provided on an "as is" basis only and may contain deficiencies or inadequacies. The documentation and/or product are provided without warranty of any kind, express or implied. To the maximum extent permitted by applicable law, Siemens further disclaims all warranties, including without limitation any implied warranties of merchantability, completeness, fitness for a particular purpose and non-infringement of third-party rights. The entire risk arising out of the use or performance of the product and documentation remains with recipient. This product is not intended for use in life support appliances, devices or systems where a malfunction of the product can reasonably be expected to result in personal injury. Applications incorporating the described product must be designed to be in accordance with the technical specifications provided in these guidelines. Failure to comply with any of the required procedures can result in malfunctions or serious discrepancies in results. Furthermore, all safety instructions regarding the use of mobile technical systems, including GSM products, which also apply to cellular phones must be followed. Siemens or its suppliers shall, regardless of any legal theory upon which the claim is based, not be liable for any consequential, incidental, direct, indirect, punitive or other damages whatsoever (including, without limitation, damages for loss of business profits, business interruption, loss of business information or data, or other pecuniary loss) arising out the use of or inability to use the documentation and/or product, even if Siemens has been advised of the possibility of such damages. The foregoing limitations of liability shall not apply in case of mandatory liability, e.g. under the German Product Liability Act, in case of intent, gross negligence, injury of life, body or health, or breach of a condition which goes to the root of the contract. However, claims for damages arising from a breach of a condition, which goes to the root of the contract, shall be limited to the foreseeable damage, which is intrinsic to the contract, unless caused by intent or gross negligence or based on liability for injury of life, body or health. The above provision does not imply a change on the burden of proof to the detriment of the recipient. Subject to change without notice at any time. The interpretation of this general note shall be governed and construed according to German law without reference to any other substantive law.

#### **Copyright**

Transmittal, reproduction, dissemination and/or editing of this document as well as utilization of its contents and communication thereof to others without express authorization are prohibited. Offenders will be held liable for payment of damages. All rights created by patent grant or registration of a utility model or design patent are reserved.

Copyright © Siemens AG 2004

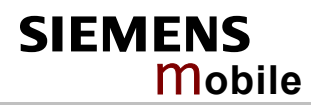

#### **Contents**

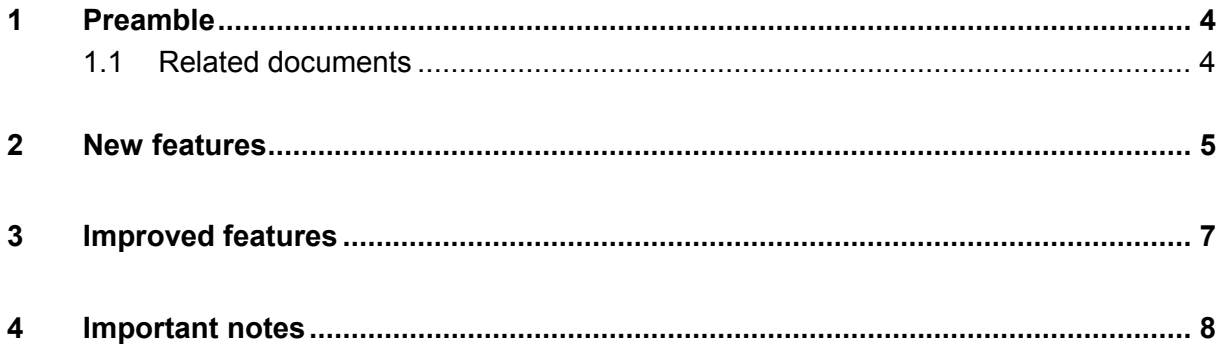

## **TC35i Siemens Cellular Engines**

#### <span id="page-3-0"></span>**1 Preamble**

This Release Note introduces **TC35i Version [02.07](#page-1-0)** and briefly describes the advantages over the preceding release. You also find a list of problems and deficiencies known of the present version.

Referred to as TC35i, the software applies to the Siemens GSM engines **TC35i** and **TC35i Terminal.**

#### <span id="page-3-1"></span>**1.1 Related documents**

- <span id="page-3-4"></span><span id="page-3-3"></span>[1] TC35i [AT Co](#page-1-0)mmand Set, Version [02.07](#page-1-0)
- [2] TC35i Hardware Interface Description, Version [02.07](#page-1-0)
- [3] TC35i Terminal Hardware Interface Description, Version 01.05
- [4] Remote-SAT User's Guide
- [5] DSB35 Support Box Evaluation Kit for Siemens Cellular Engines
- [6] Application Note 02: Audio Interface Design for GSM Applications
- [7] Application Note 07: Li-Ion Batteries in GSM Applications
- [8] Application Note 16: Upgrading TC35i Firmware
- <span id="page-3-2"></span>[9] Application Note 14: Audio and Battery Parameter Download
- [10] Multiplexer User's Guide
- [11] Multiplex Driver Developer's Guide for Windows 2000 and Windows XP
- [12] Multiplex Driver Installation Guide for Windows 2000 and Windows XP
- [13] Application Note 24: Application Developer's Guide

To visit the Siemens Website you can use the following link: <http://www.siemens.com/wm>

## <span id="page-4-0"></span>**2 New features**

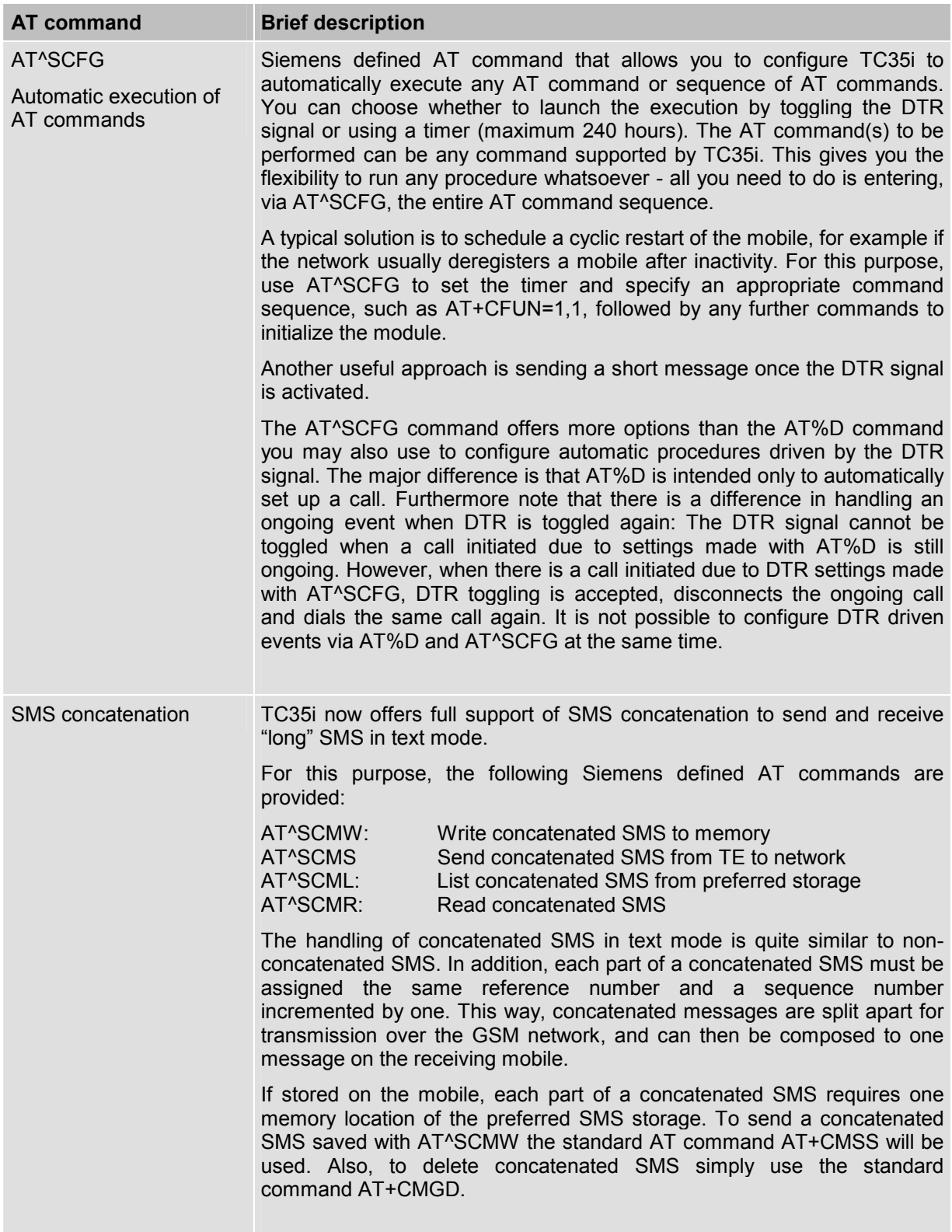

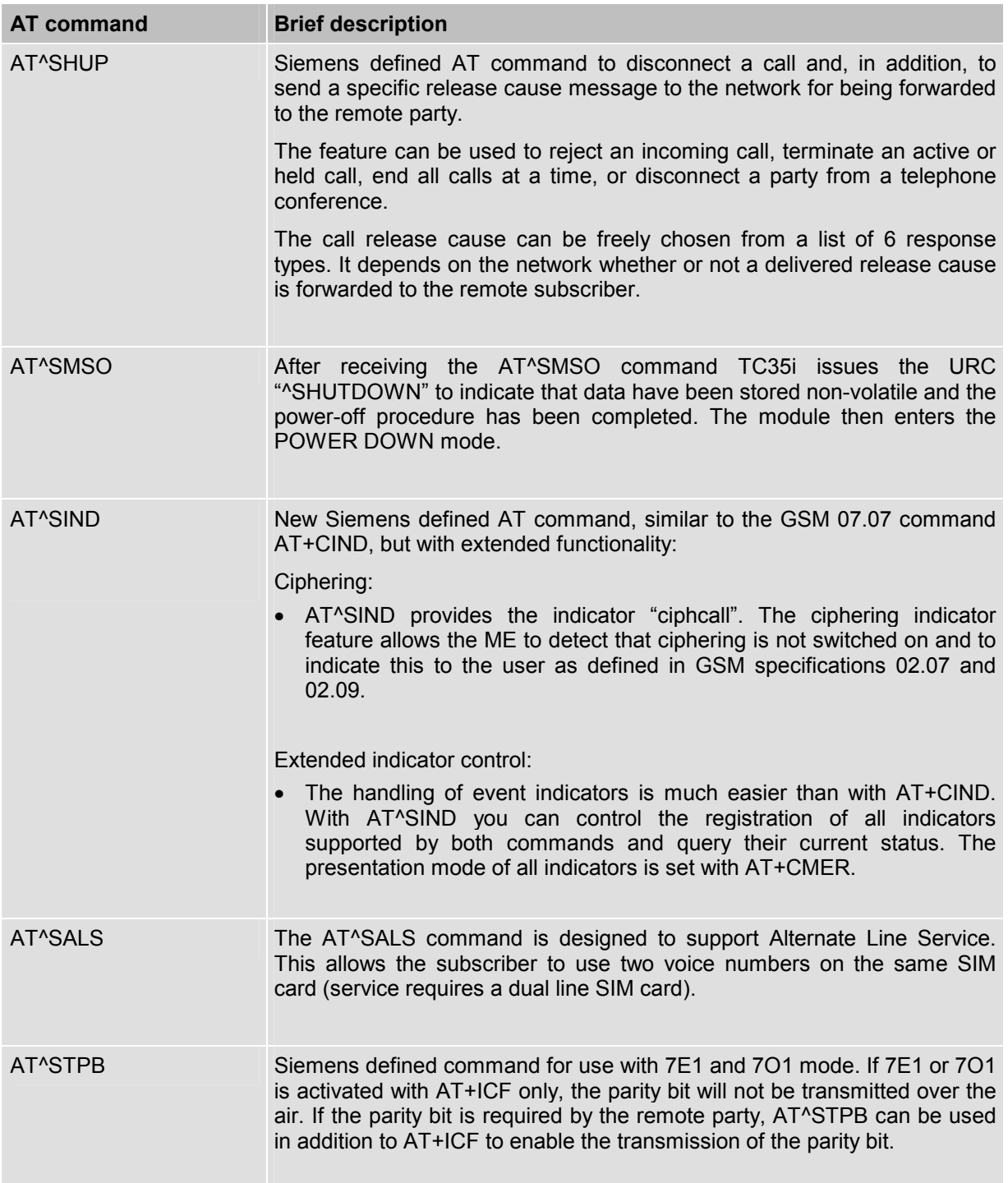

## <span id="page-6-0"></span>**3 Improved features**

The following table lists features or parameters that have been improved over the preceding TC35i release.

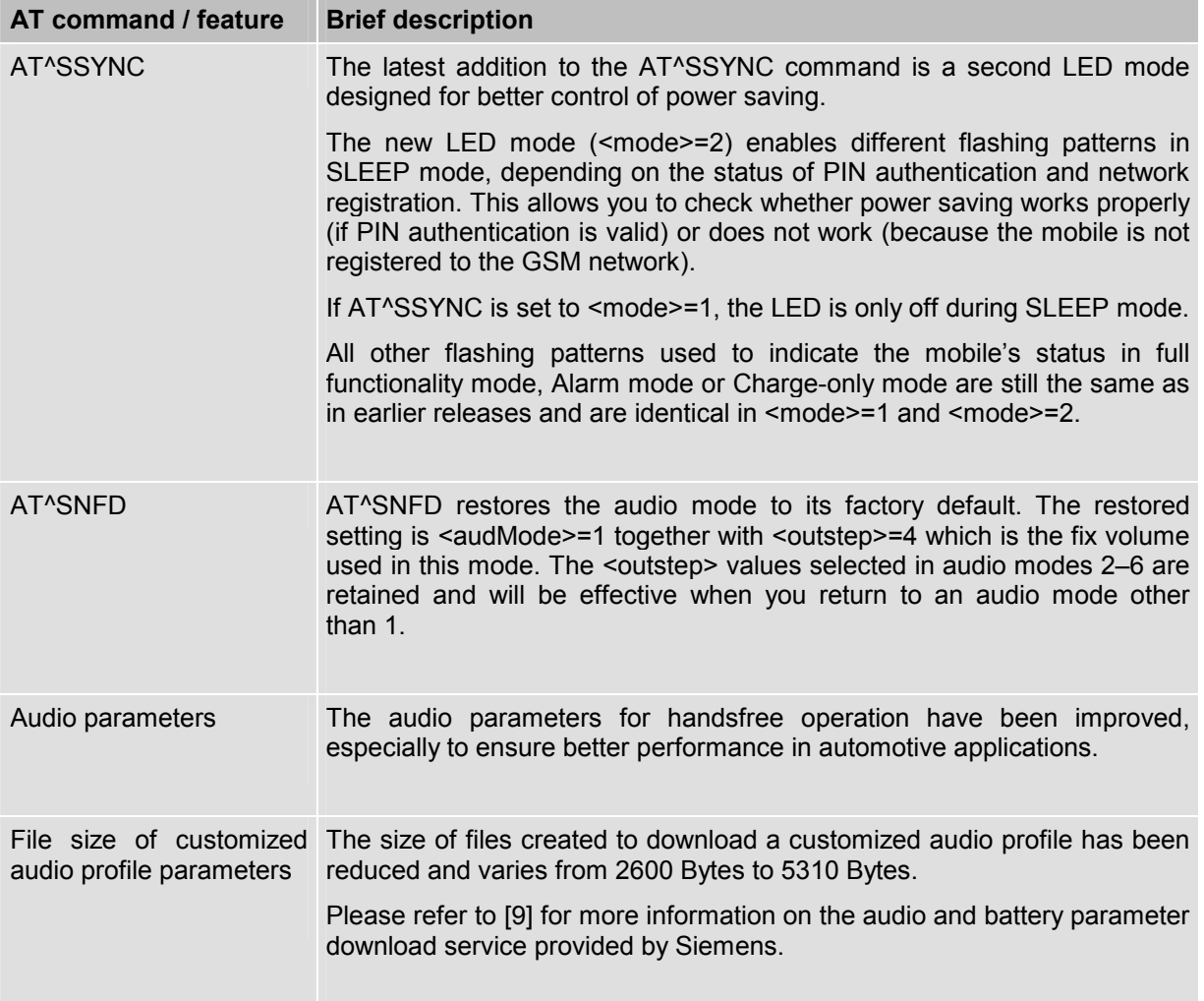

### <span id="page-7-0"></span>**4 Important notes**

The following table contains a list of known problems and provides workarounds where appropriate.

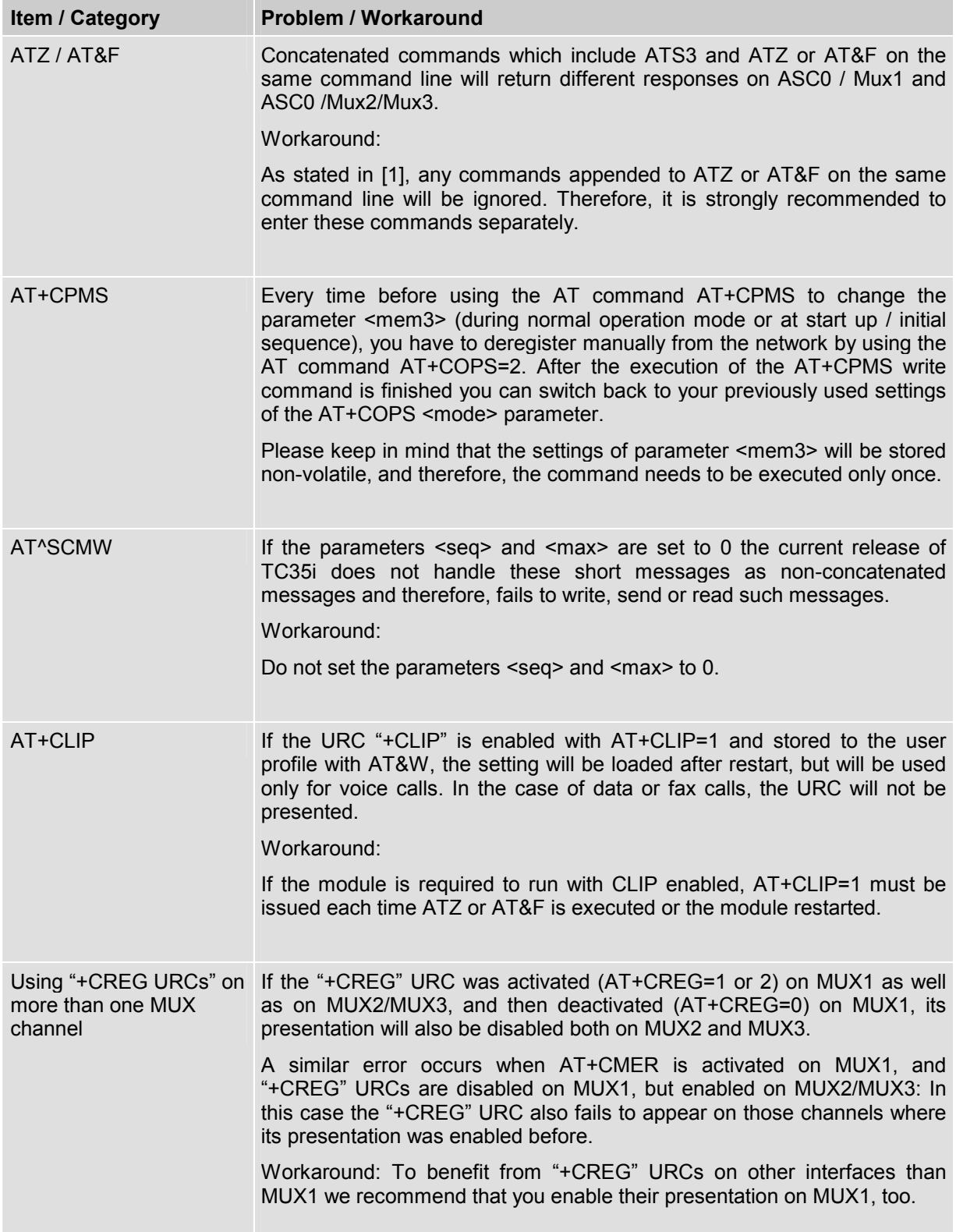

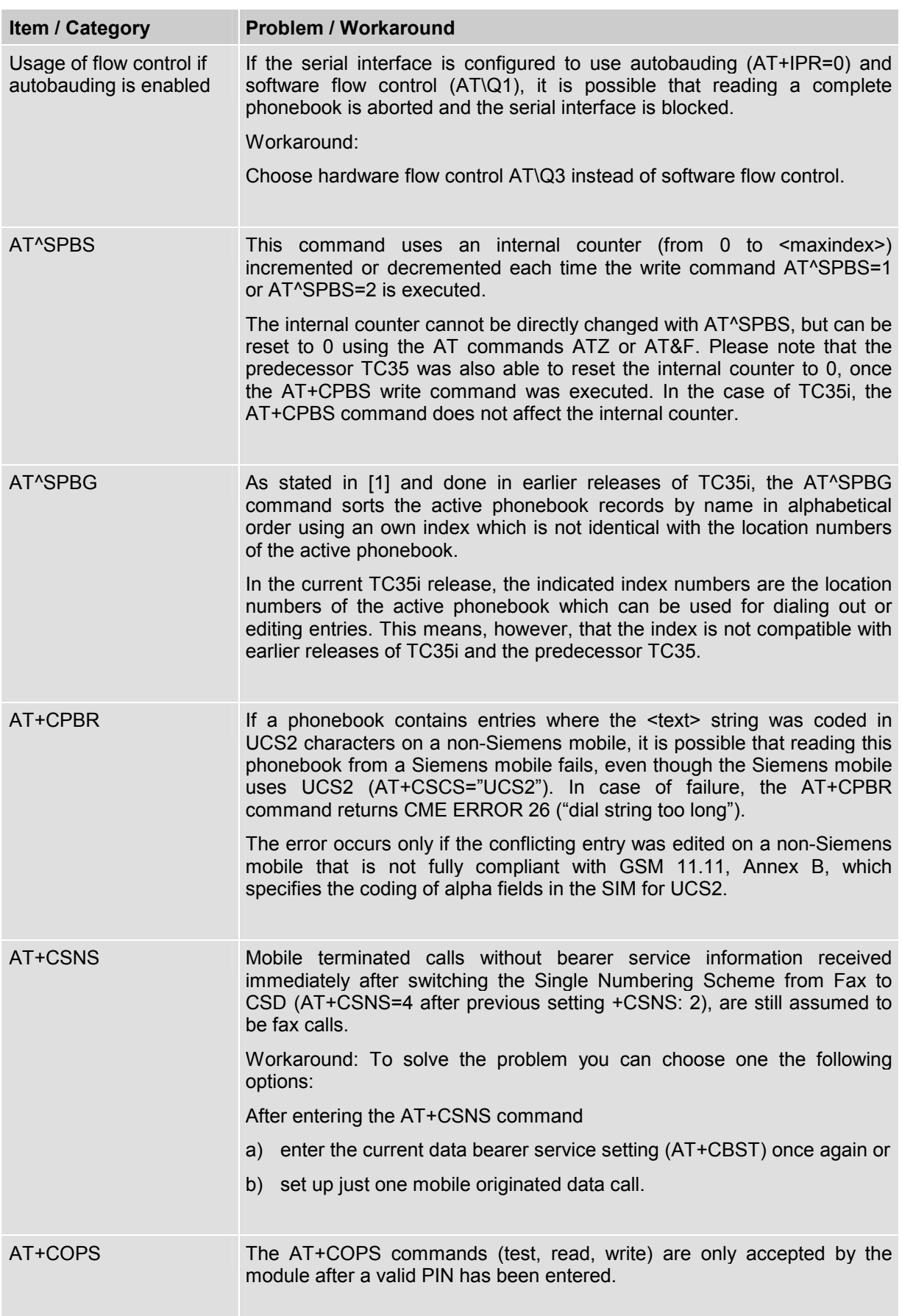

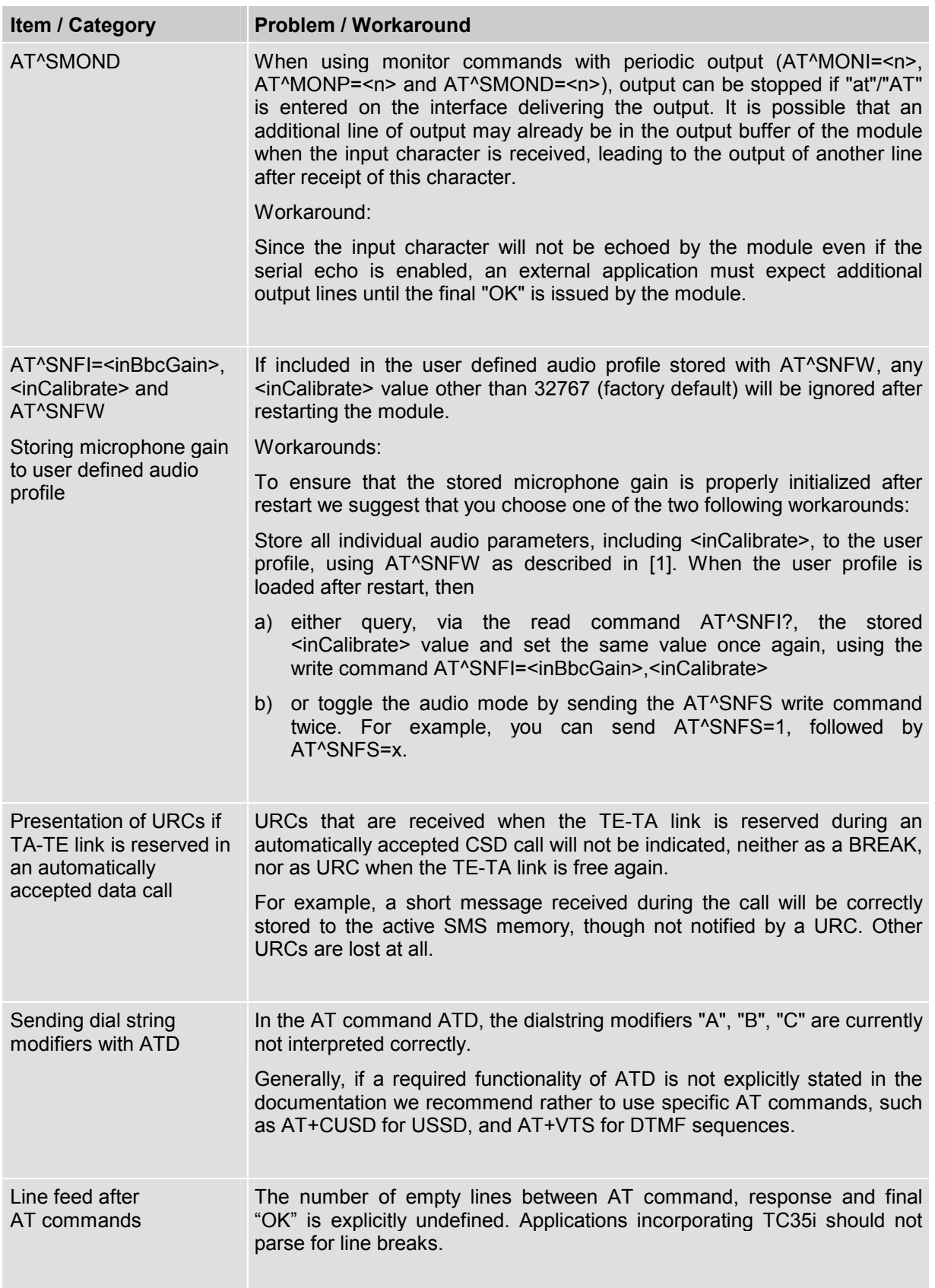